# The Regional DataBase (RDB) Exchange Format

Version 1.3

14-August-2018

### **International Council for the Exploration of the Sea Conseil International pour l'Exploration de la Mer**

H. C. Andersens Boulevard 44-46 DK-1553 Copenhagen V Denmark Telephone (+45) 33 38 67 00 Telefax (+45) 33 93 42 15 www.ices.dk info@ices.dk

This document describe the Regional DataBase (RDB) Exchange Format and is a dynamic document, which will be updated according to changes in the Regional DataBase.

This document and the Regional DataBase Exchange Format is using and building on the exchange format described in the ICES Cooperative Research Report No. 296, "Definition of Standard Data-Exchange Format for Sampling, Landings, and Effort Data from Commercial Fisheries".

### Import file naming convention

The files imported should follow the following naming convention:

[Country code 3-alpha]\_[year]\_Q[Quarters included]\_[Areas included]\_][Data type].[csv or zip]

#### E.G. SWE\_2014\_Q1234\_CS.csv

The only required naming convention is the file extension and the last two letters that state the data type. But to ease the support it is important to use the full naming convention.

### File structure/order of records in the file and file delimiter

It is important to keep the hierarchical structure in the import file for CS data, so HH follow the TR record they belong to etc. So it is NOT possible to import all the TR records in the beginning of a file.

It is suggested that the imported files are comma delimited, but the files can also be imported as XML, but that is not recommended because of the size of the files.

#### Codes missing

If codes are missing for species please find the relevant species with a status of 'Accepted' in the WoRMS database [http://www.marinespecies.org/.](http://www.marinespecies.org/) Then request ICES Secretariat [RDBsupport@ices.dk](mailto:RDBsupport@ices.dk) to add the species. For Harbours please use the in the RDB existing harbour LOCODE codes from the European Master Data Register 'Code-Location-vX.Y.xls'. If the specific harbour does not exist, please check if another relevant nearby harbour code could be used, if not please use the code for country unknown harbour '[XY]999'.

#### Download of all code lists

All code lists used in the RDB can be downloaded from the RDB by any RDB user. Log in to the RDB and go to: Tools, Lookup Manager, View/Edit Tables, select the code list/table and press the 'Download [selected code list/table]'-button. Then all the codes will be downloaded to your PC in a comma separated file.

#### Overwriting rules

If data after correction (of already uploaded data) are re-uploaded to the RDB, the new data overwrite the old similar data by the following fields dependent of the data type:

- Commercial sampling (CS): By Year, Country, trip, sampling type, project.
- Landing statistics (CL): By Year, Quarter, Vessel flag Country and Species.
- Effort statistics (CE): By Year, Quarter, Vessel flag Country, Fishing Activity, Area.

Please note that if the correction includes any difference on one or more of the fields, then the system recognise the data as complete new data and the old data are not overwritten and has to be deleted manually (using the "Delete data" procedure).

### Record structure

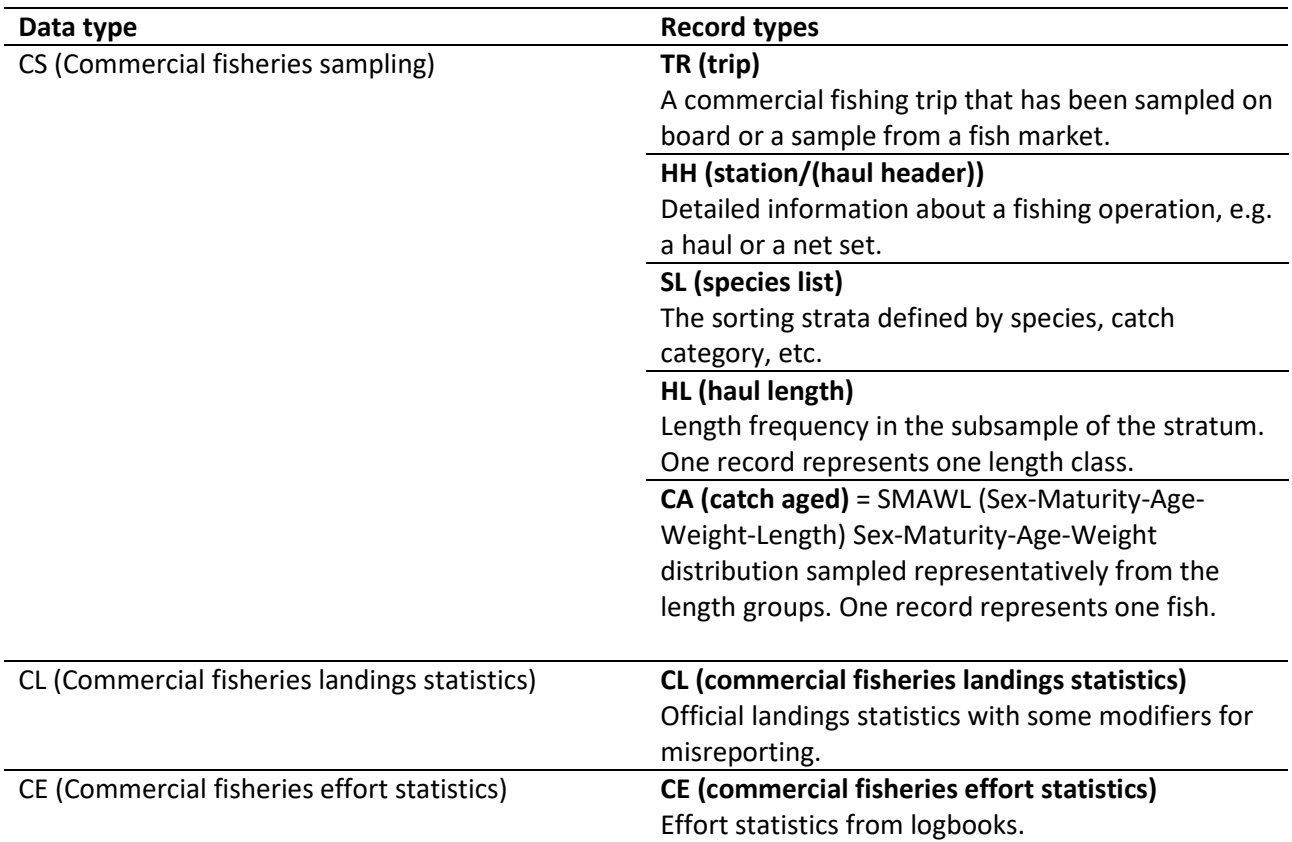

The record types are given in a specific hierarchy (Figure 1) and order within the data file.

#### File, rules and structure

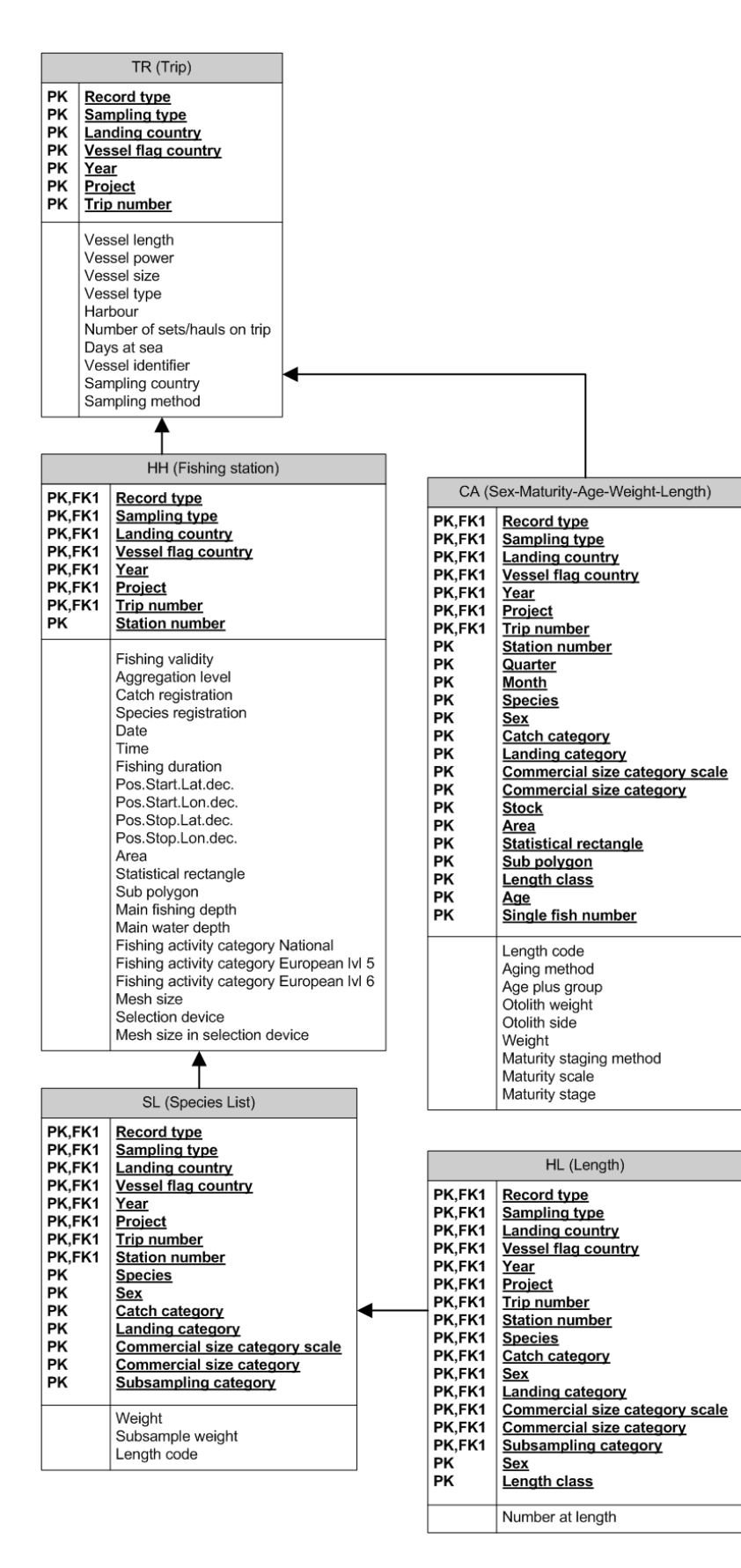

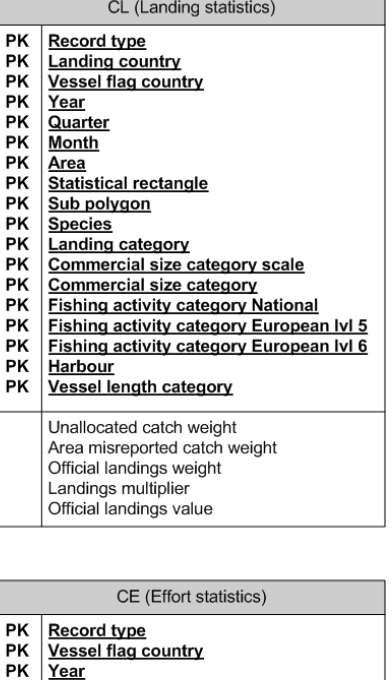

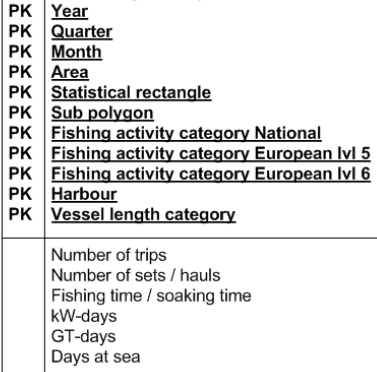

lь

#### Legend:

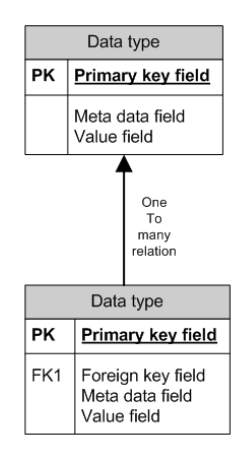

**Figure 1. Data entity diagram of the data types.**

### Trip record (TR) in commercial fisheries sampling data

Req. stand for required. In the Req. column the "M" stands for mandatory and "O" stands for optional.

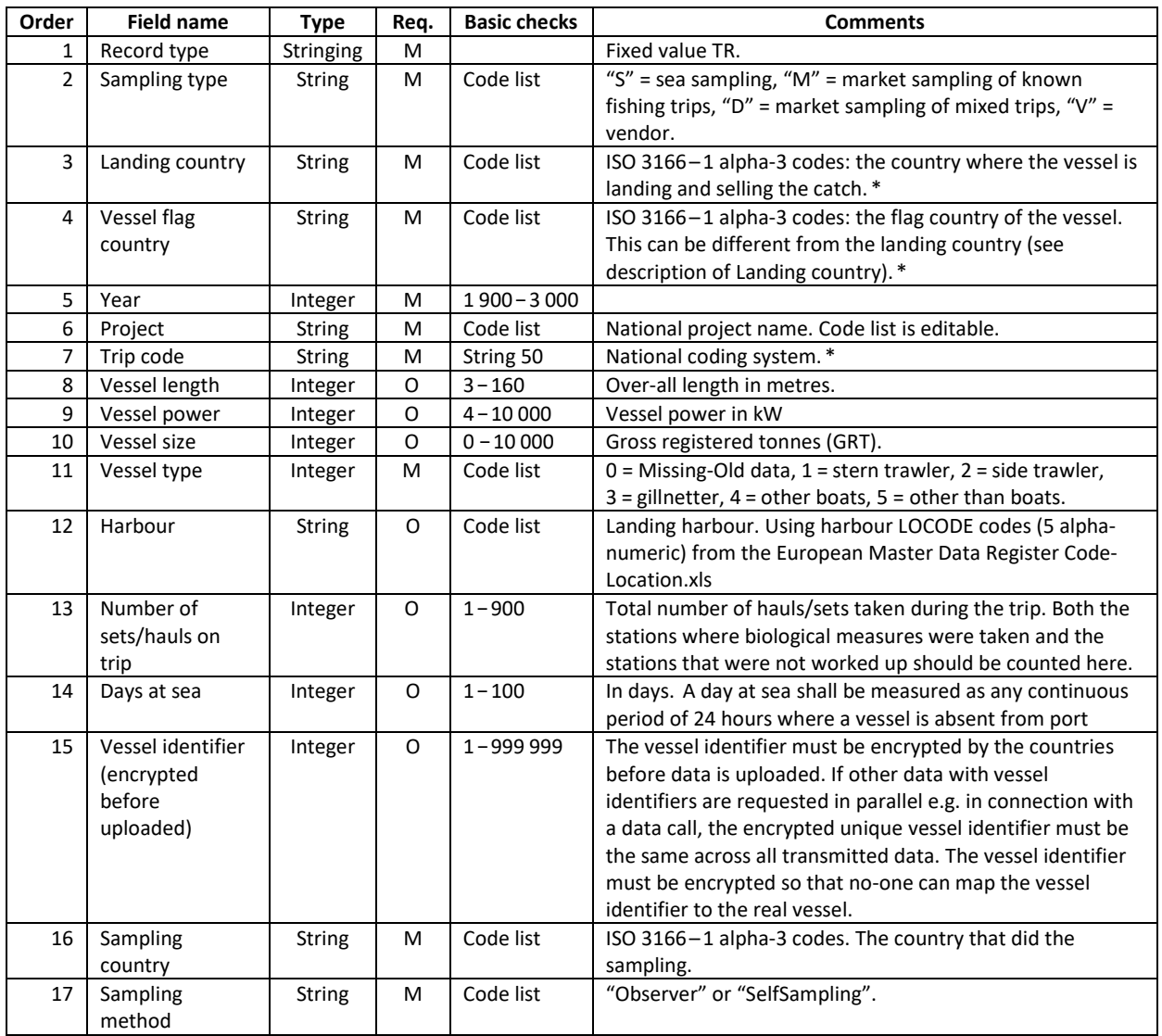

\***"**Sampling type**": The sampling types are as follows:** 

- "S" Sea sampling. Should be used when exact information about time and place for the catch is available. Each haul/set can be worked up separately. Sea sampling can be done by observers or by self-sampling at sea or in the port.
- "M" Market sampling of known fishing trips. Should be used when it was impossible to obtain samples of the discard. Exact information on time and place of catch may not be available, and normally the landing cannot be split into hauls/sets but has to be worked up as pooled for all hauls/sets. Market sampling can be done by observers at fish markets.
- "D" Market sampling of mixed trips (day trips to market). Should be used when it was impossible to obtain samples of the discard. Exact information on time and place of catch may not be available, and normally the landing cannot be split into hauls/sets but has to be worked up as pooled for all hauls/sets/trips. Market sampling can be done by observers at fish markets.
- "V" Vendor. Should be used when the sample has been bought from a fish vendor. The sample is accompanied with a very restricted set of information. Only TR and CA records are allowed for this type (criteria to be checked)

"**LandingCountry**" and "**VesselFlagCountry**": The values relating to the fields "LandingCountry" and "VesselFlagCountry" for the given catch should correspond to the CL (commercial landings) data. In the special case where a vessel lands the catch in country A, but the catch is transported directly to country B, it should be registered as being landed in country B, because the catch would add to the CL values for country B.

"**Trip code**": A trip is defined for:

- Sea sampling, as the period between when a vessel departs from a port (or factory ship) and arrives at a port (or factory ship) for discharge of its catch.
- Market sampling, as a sampling trip to a market. This would typically be just one day. If this grouping information is not available nationally, any other reasonable grouping of market samples can be used. The time-span of the trip has no implication for the raising of the market samples.

# Station record (HH) in commercial fisheries sampling data

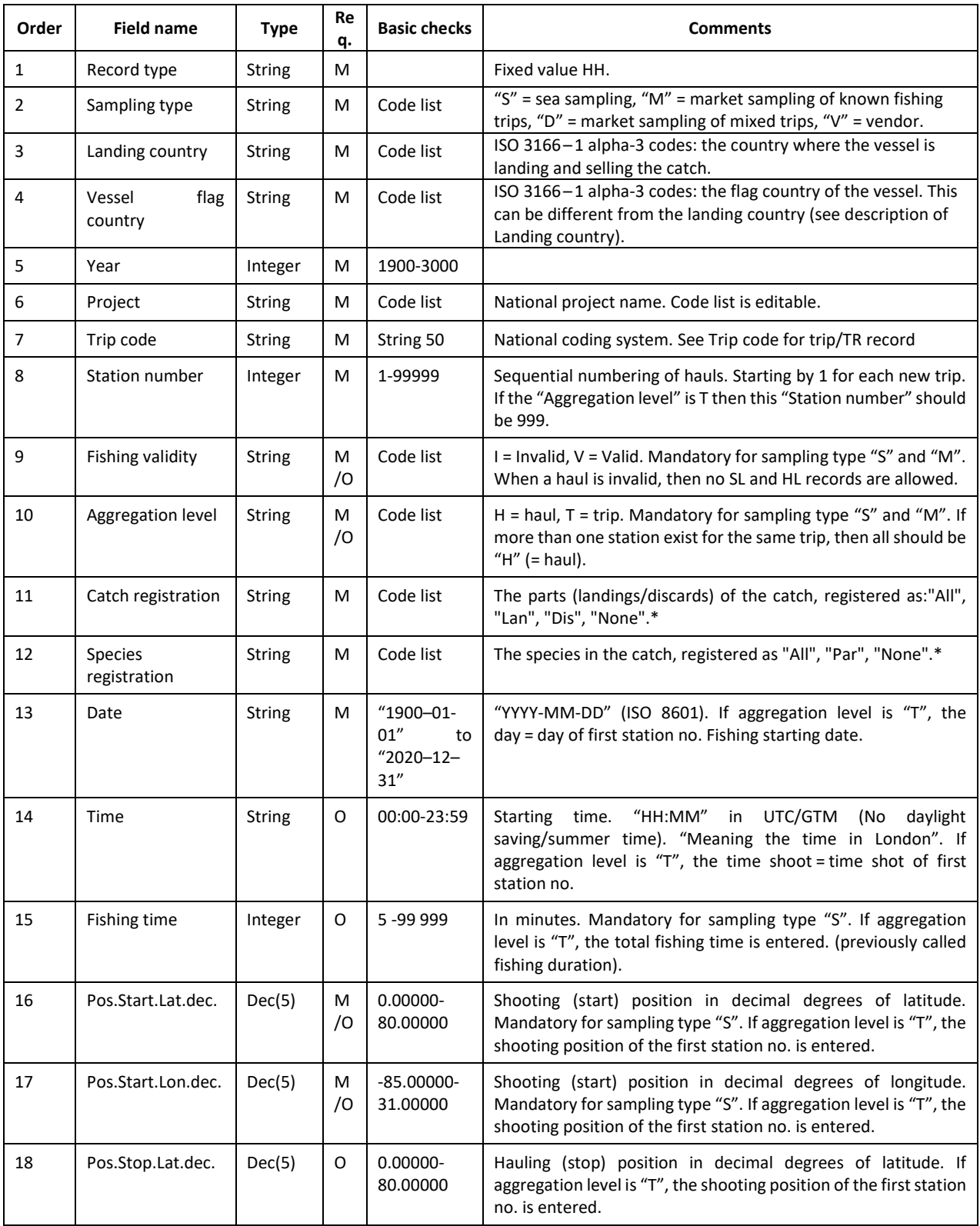

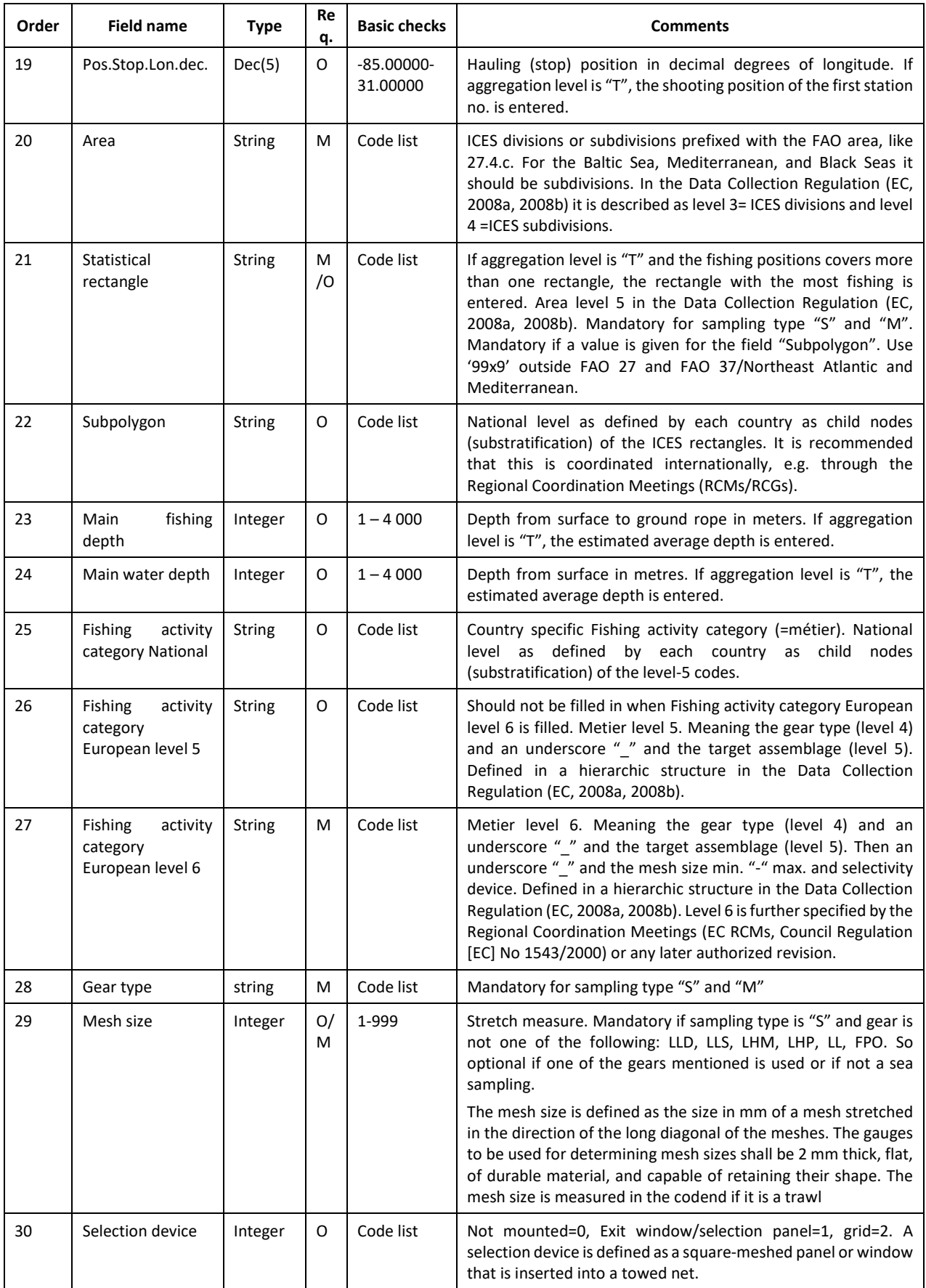

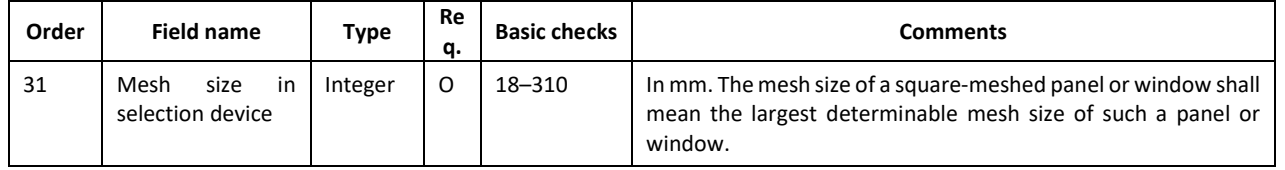

**"Catch registration":** This field describes the fraction of the catch that was registered. If the value "None" is used, Species Registration must also be assigned "None" (criteria to be checked):

- "All" SL record is expected for both landings and discards fractions. If there is no SL record, it is a true measured 0-value. "Lan" SL record is expected only for the landed fraction. For this fraction, if there is no SL record, it is a true measured 0-value. For the discards, no SL record is expected because it has not been registered. "Dis"  SL record is expected only for the discarded fraction. For this fraction, if there is no SL record, it is a true measured 0-value. For the landings, no SL record is ex-pected because it has not been registered.
- "None"  None. There are no SL records (criteria to be checked).

**"Species registration":** This field describes whether all species or only a subset has been registered. If the value "None" is used, CatchRegistration must also be assigned "None":

- "All" SL record is expected for all speciesin the given part of the catch. If there is no SL record, it is a true measured 0-value.
- "Par" Partial. SL record is expected only for some of the caught species. If there is no SL record, it is not known if it is a true measured 0-value. Please refer to the sam-pling protocol for an exact list of species which can be provided by the institute in charge of the given sampling.

"None"  None. There are no SL records (criteria to be checked).

# Species list record (SL) in commercial fisheries sampling data (CS)

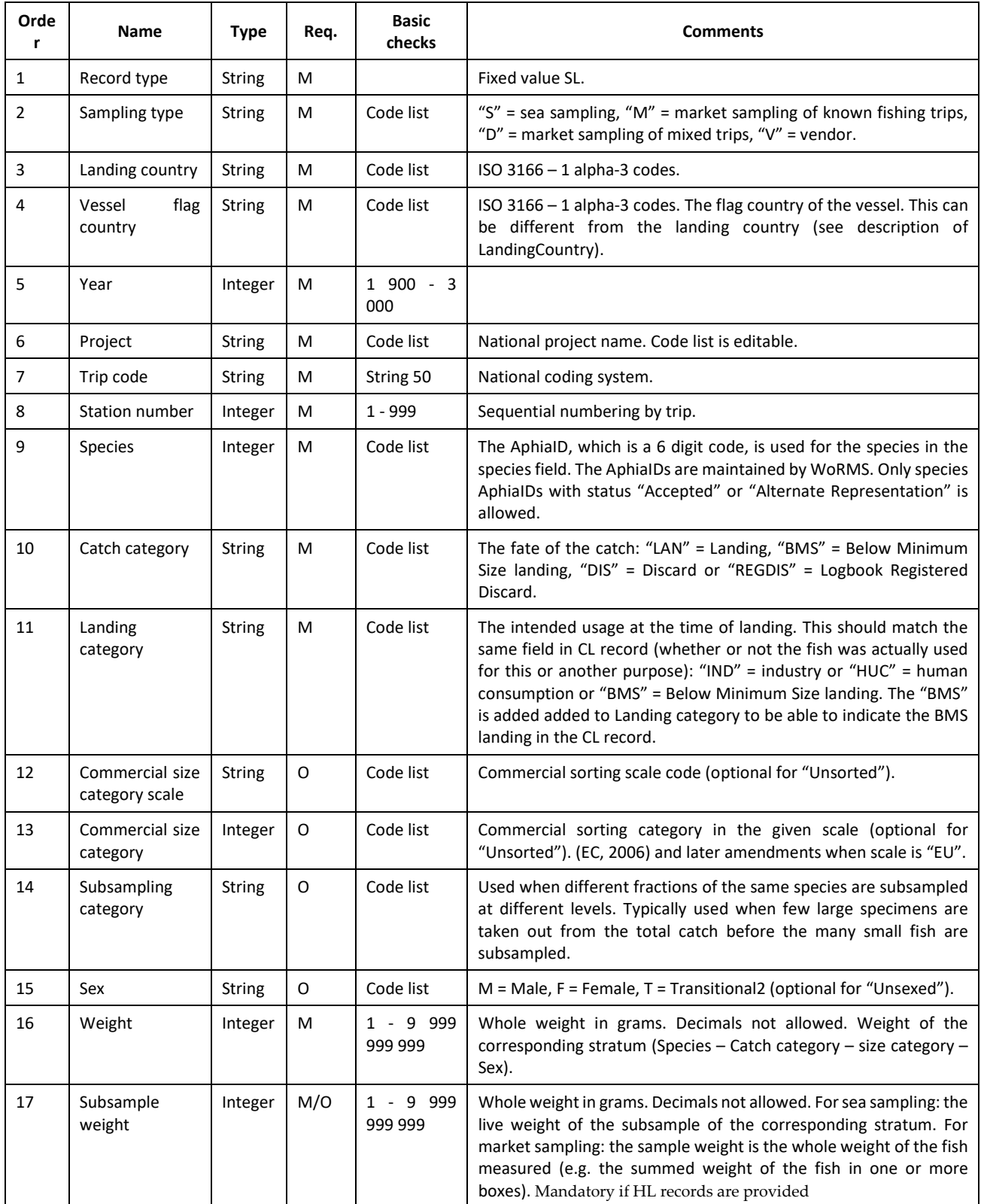

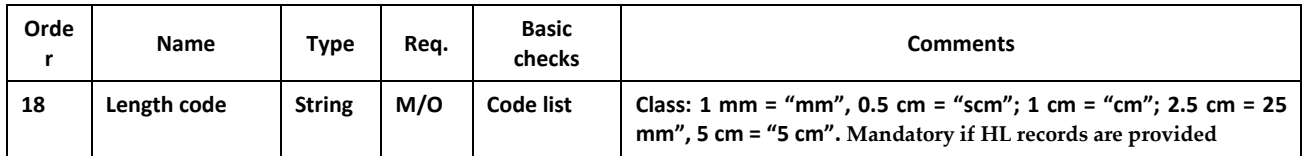

# Length record (HL) in commercial fisheries sampling data (CS)

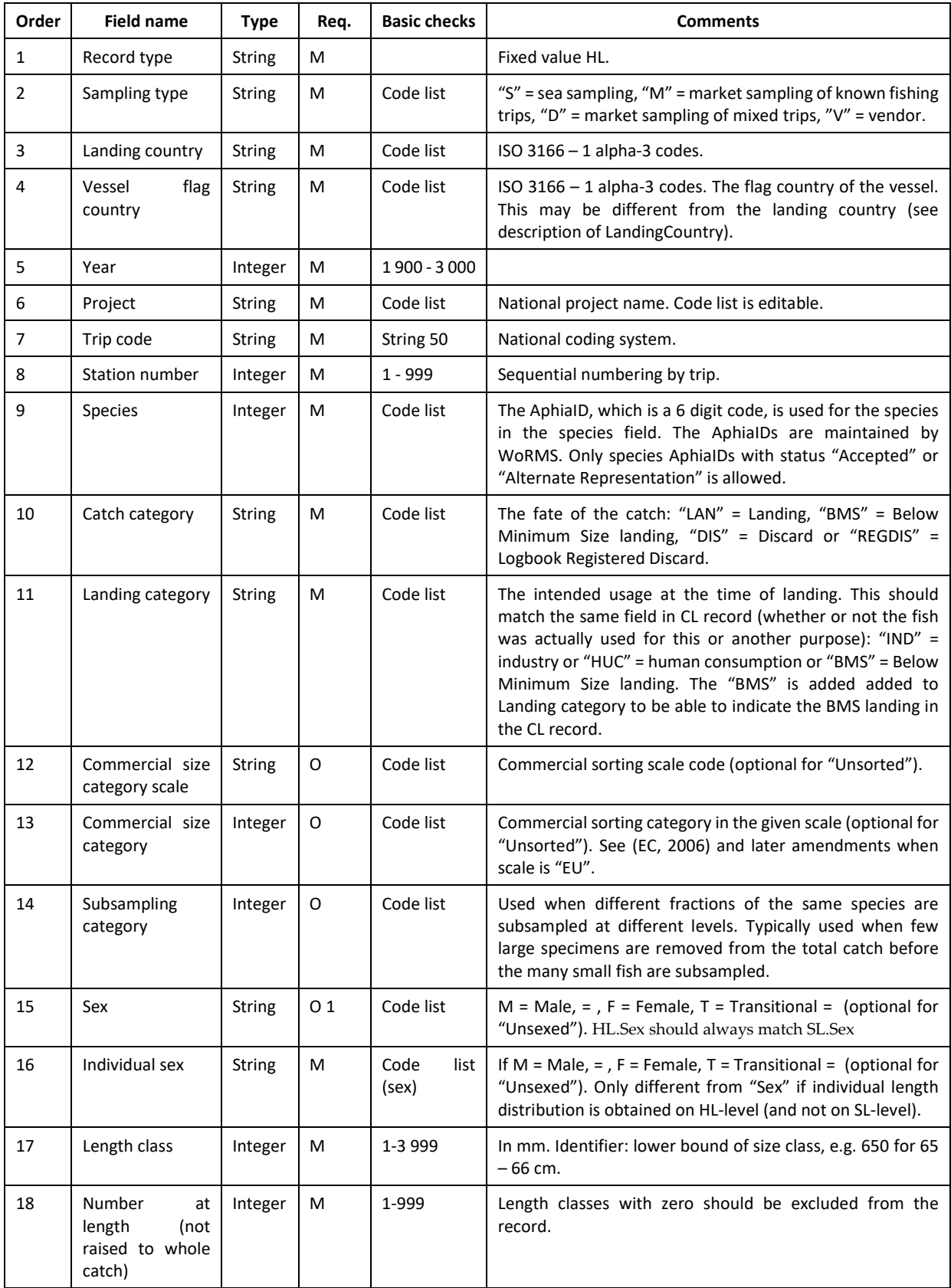

# Sex-Maturity-Age-Weight-Length record (CA) in commercial fisheries sampling data (CS)

CA record represents only one fish.

All CA records (except sampling type = "V" (Vendor) should match at least one HH record on the Station no. If that is not possible the the CA should match the HH record on VesselFlagCountry, LandingCountry, Year, Quarter, Month, Area, and StatisticalRectangle.

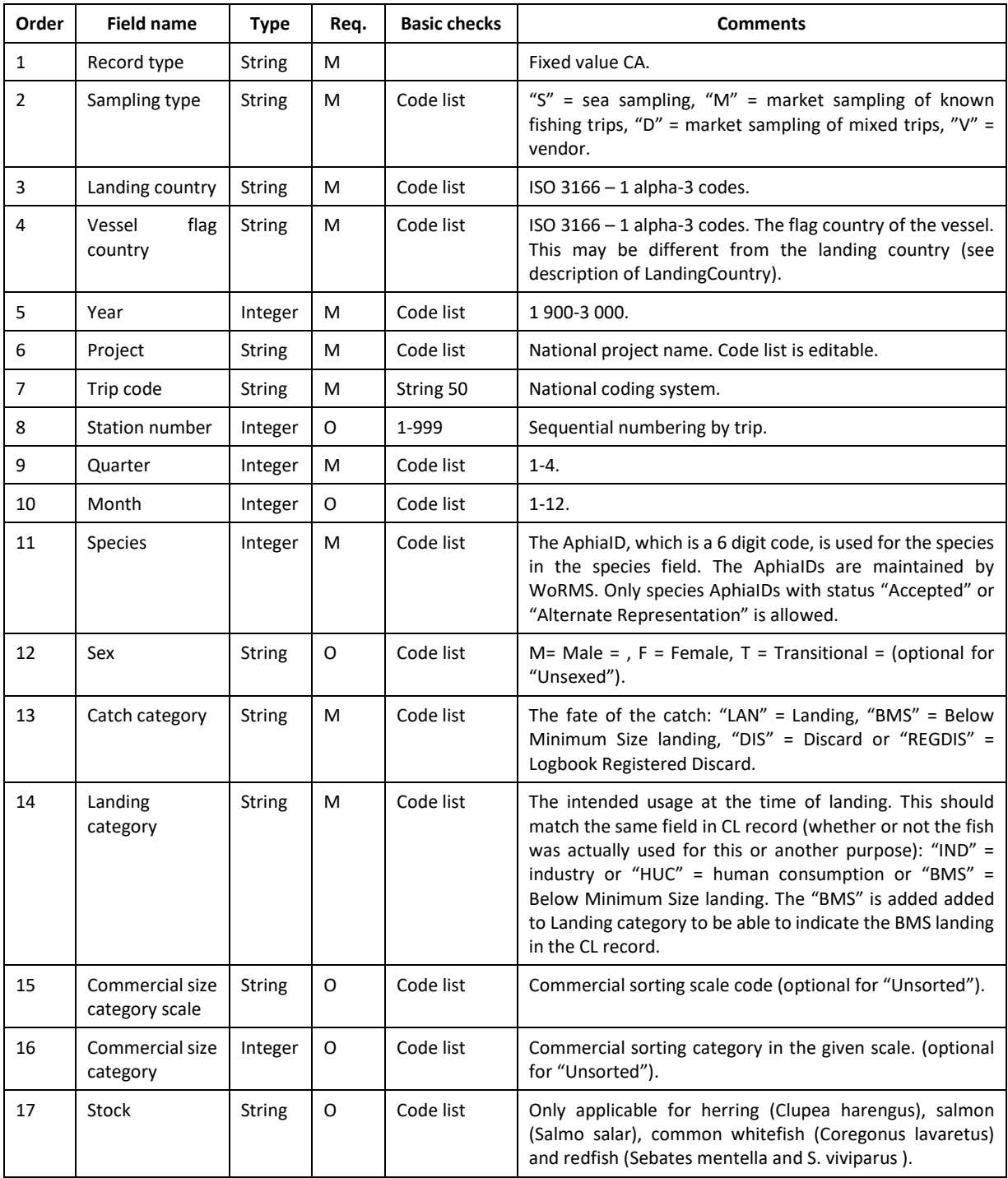

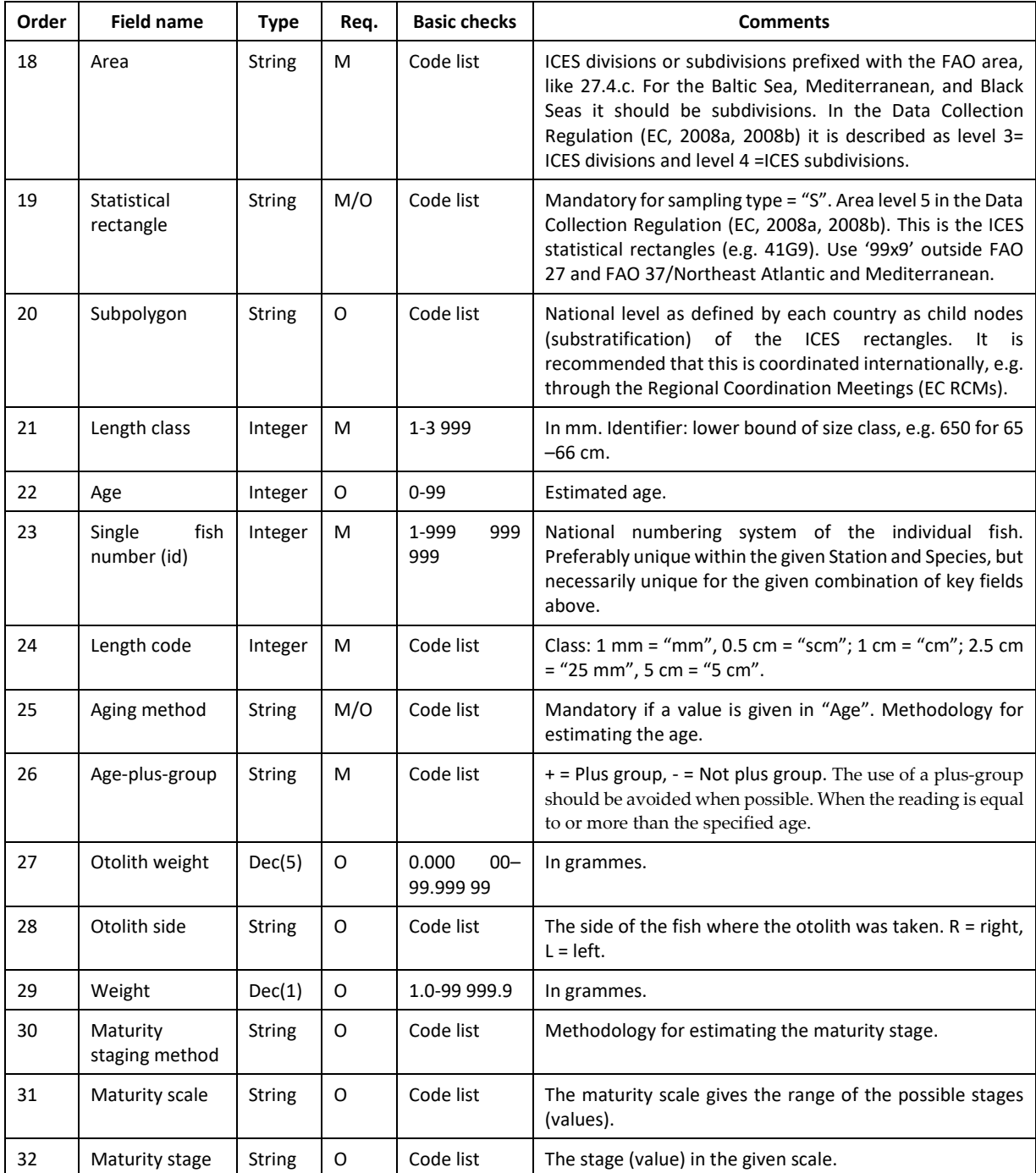

# Commercial fisheries landings statistics record (CL)

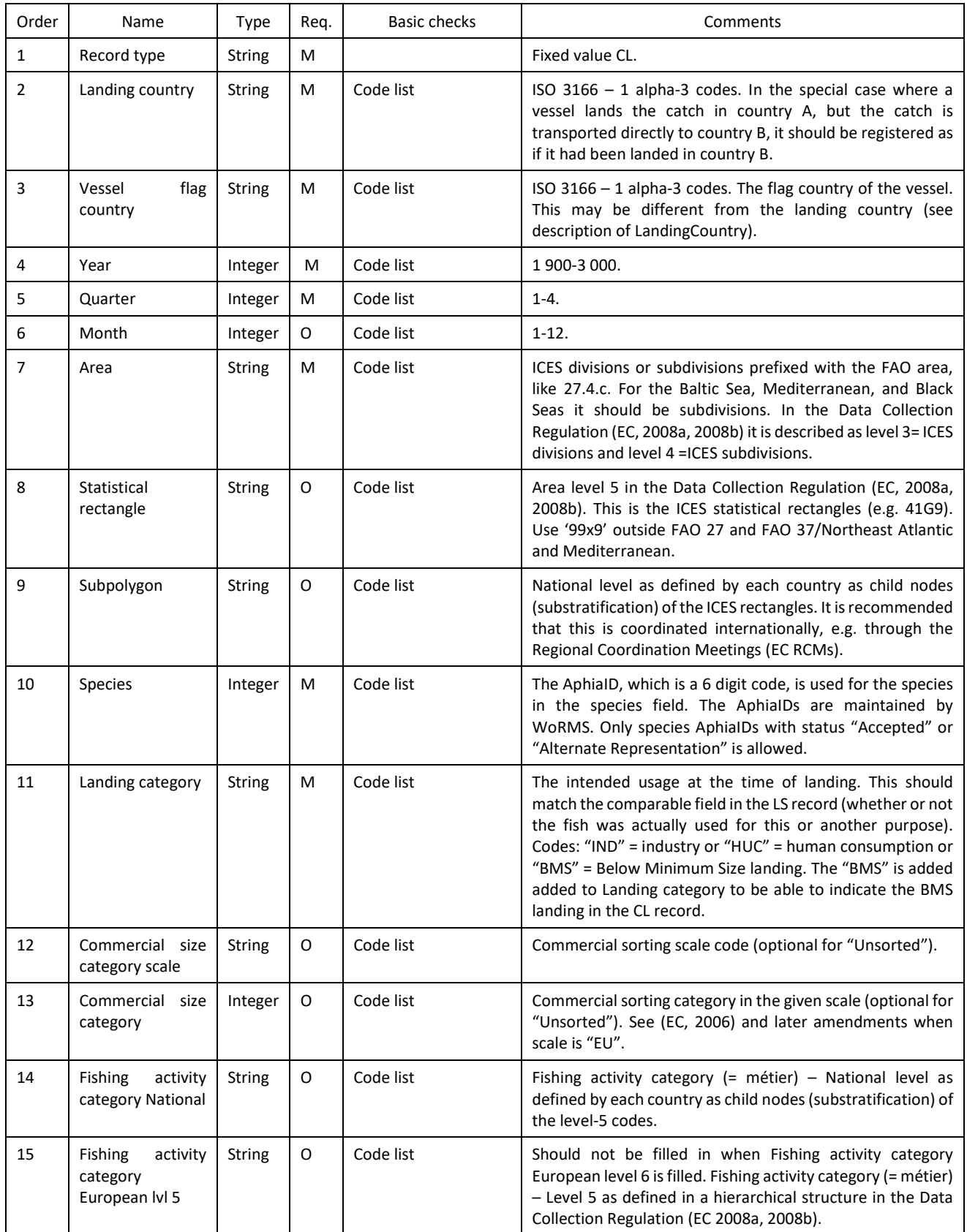

#### Commercial Landings (CL)

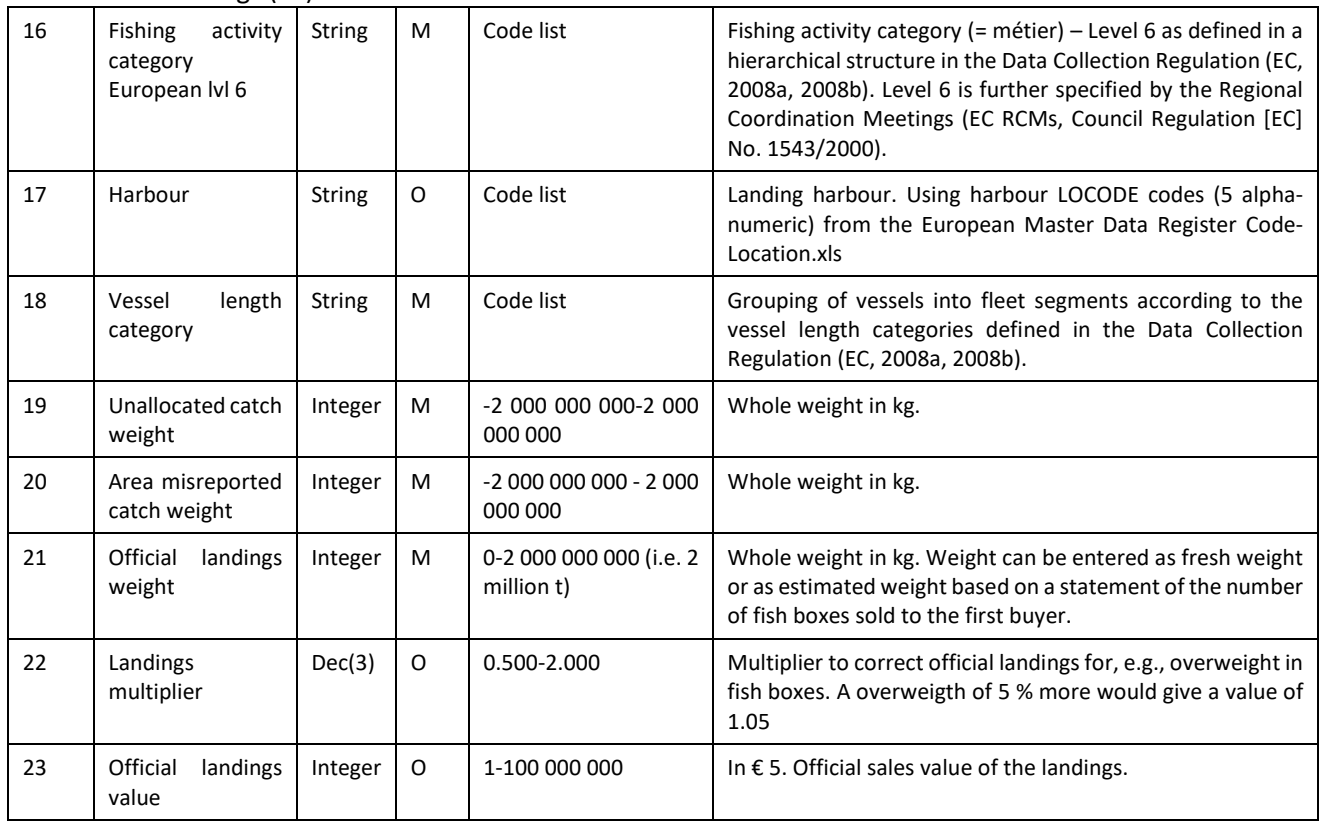

# Commercial fisheries effort statistics record (CE)

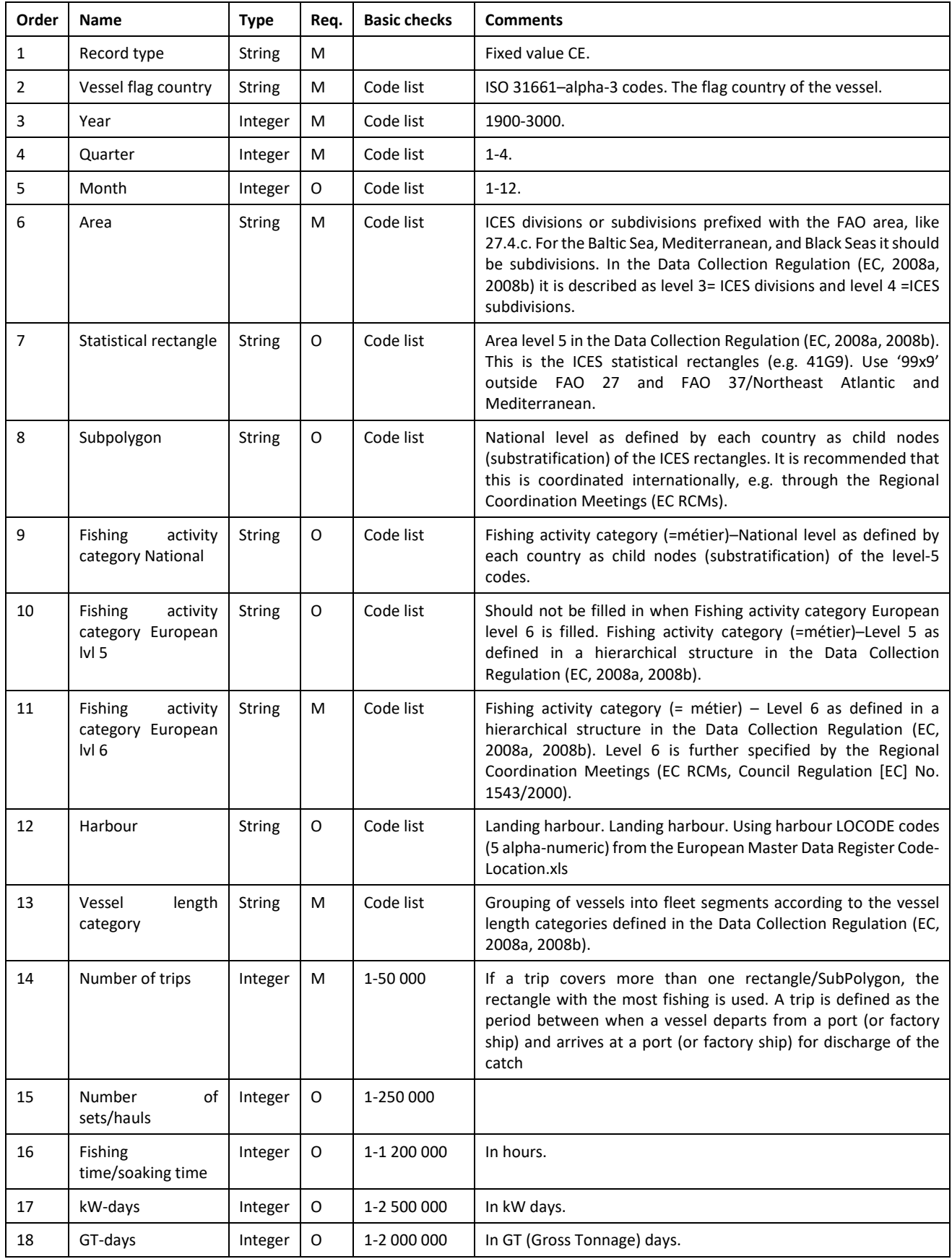

#### Commercial Effort (CE)

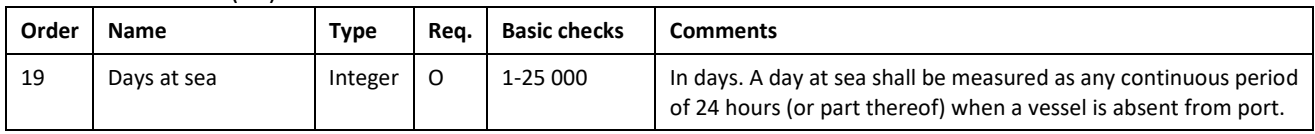

# Change log

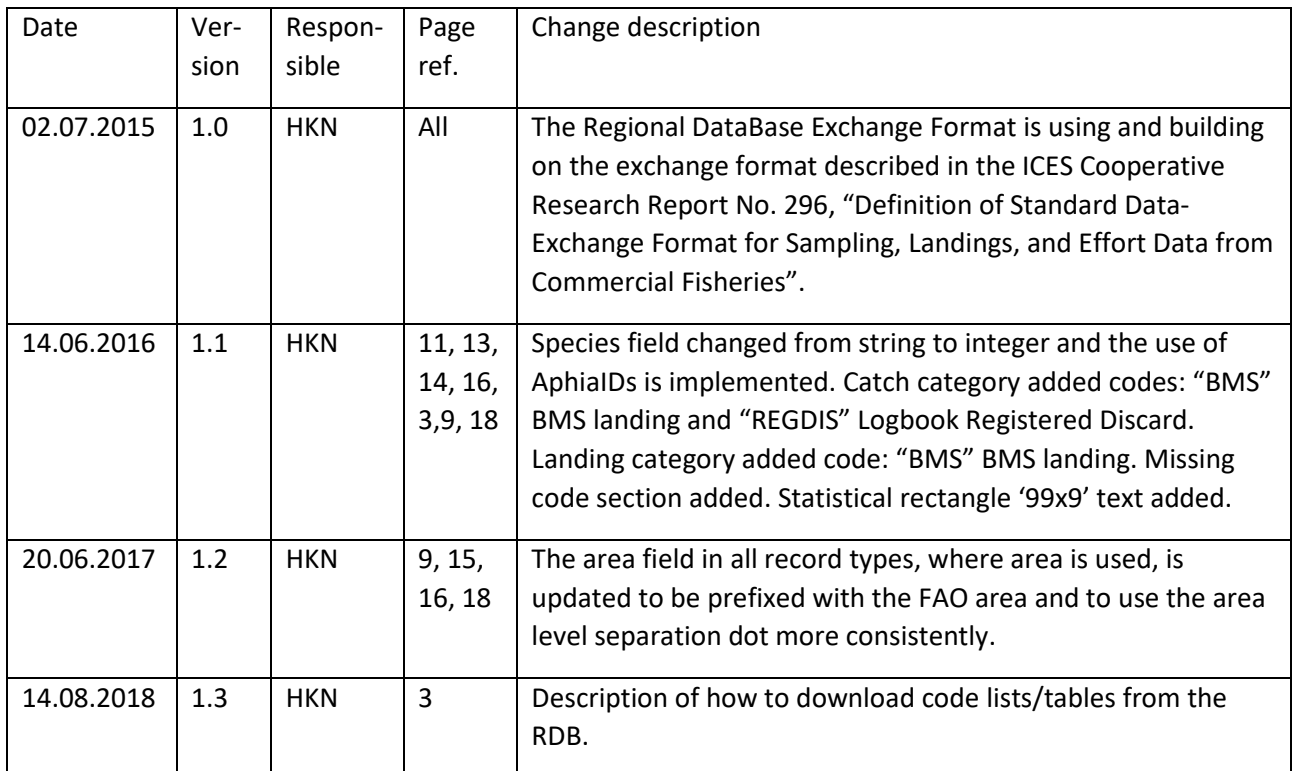